## **HOW TO FILL OUT YOUR INTERACTIVE PDF**

## Please read the following instructions for a step-bystep guide on completing your interactive PDF form.

\*\*Mac and Chrome users: It is important that you use <u>Adobe Acrobat Reader DC</u> to fill out the form, as you will not be able to properly complete it with Preview or Chrome PDF Viewer. Click <u>here</u> to download Adobe Acrobat Reader DC for free.

- 1. Download the PDF directly to your computer before completing it.
  - Position your cursor over the file and right-click "Save As,"
     "Download," or comparable option.
  - Select a name for the file and a location to save it on your own computer before clicking "Save."
- 2. Open the file in Adobe Acrobat Reader DC.
  - You will need the latest version of Adobe Acrobat Reader DC to fill out the form. The program can be downloaded for free at <a href="https://acrobat.adobe.com/us/en/acrobat/pdf-reader.html">https://acrobat.adobe.com/us/en/acrobat/pdf-reader.html</a>.
- **5.** Fill out the form by directly typing or copying/pasting text into each field.
  - To add your signature, use one of the following options:
    - → Find and select the pen icon on the toolbar at the top of the screen and click "Add Signature." Either type, draw, or upload an image of your signature and click "Apply" to add it to the form. Then, drag your signature to the appropriate box.

## OR

- → Click the signature box and follow the steps to configure your "Digital ID," if you do not have one already.
- 4. Save your completed form as a new PDF.
  - On the reader menu, select "File" > "Save As..."

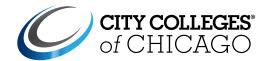

## **Textbook Loan Voucher Agreement**

City Colleges of Chicago's Early College program provides textbooks for dual enrollment students based on their academic status and financial need. Textbook vouchers are available on a first come first serve basis while supplies last and distributed at the discretion of the Early College Coordinator.

| Student's Name:                                                                                                    |                                                             |
|----------------------------------------------------------------------------------------------------|-------------------------------------------------------------|
| Student's Address:                                                                                                    |                                                             |
| City:                                                                                                    | State: Zip Code:                                            |
| Student's Telephone:                                                                                                    | CPS ID#:                                                    |
| CCC Student ID#:                                                                                                    | Grade Level: SO JR SR                                       |
| High School Name:                                                                                                    | Graduation Year:                                            |
| Courses Enrolled:                                                                                                    |                                                             |
| Indicate semester of enrollment:                                                                                                    |                                                             |
| Displaced worker (unemployed)                                                                                                    | Individuals from economically disadvantaged families        |
| Summer Start program                                                                                                    | Individuals preparing for nontraditional fields             |
| Individuals with limited English proficiency  Single parents                                                                                                    |                                                             |
| Individuals with disabilities                                                                                                    |                                                             |
| Textbook Loan Voucher Agreement Terms and Conditions:                                                                                                    |                                                             |
| <ul> <li>I understand that I must return all textbooks to my Early College Coordinator at the completion of the course or if I choose to withdraw from the course.</li> </ul> |                                                             |
| <ul> <li>I understand that I cannot return or sel<br/>marketplace affiliates.</li> </ul>                                                                                      | Il the textbooks back to Barnes and Noble any of its        |
| <ul> <li>I understand that I cannot write, mark,<br/>damages will become my responsibilit</li> </ul>                                                                          | or highlight inside the loaned textbook and any y.          |
| <ul> <li>I understand that I must not share this<br/>taking the same course as me.</li> </ul>                                                                                 | voucher with anyone, including my peers who may be          |
| <ul> <li>I understand that if I do not return the<br/>of the textbooks.</li> </ul>                                                                                            | book, I will owe City Colleges of Chicago for the full cost |
| <ul> <li>I understand that a copy of this signed book loan agreement is inside my dual enrollment file.</li> </ul>                                                            |                                                             |
|                                                                                                    |                                                             |

Date

Student Signature